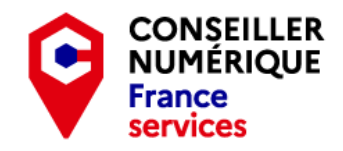

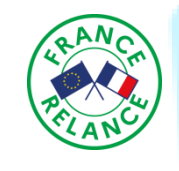

## **L'empreinte environnemental du numérique**

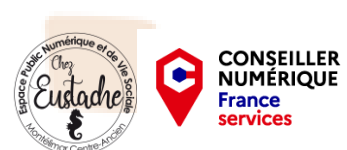

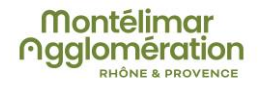

Soulier Cédric CNFS Montélimar 2022

### But de l'atelier

- Comprendre l'enjeu environnemental du numérique
- Quel empreinte laisse t'on
- Comment moins polluer

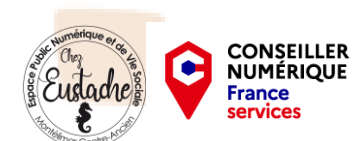

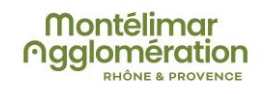

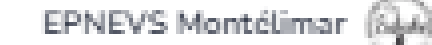

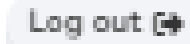

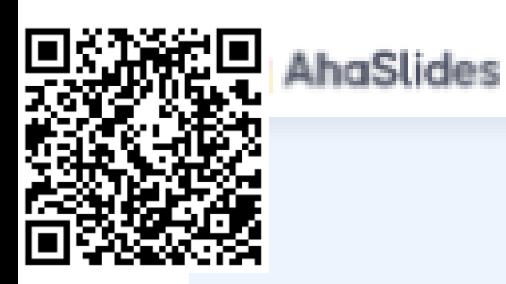

#### **Add AhaSlides to PowerPoint**

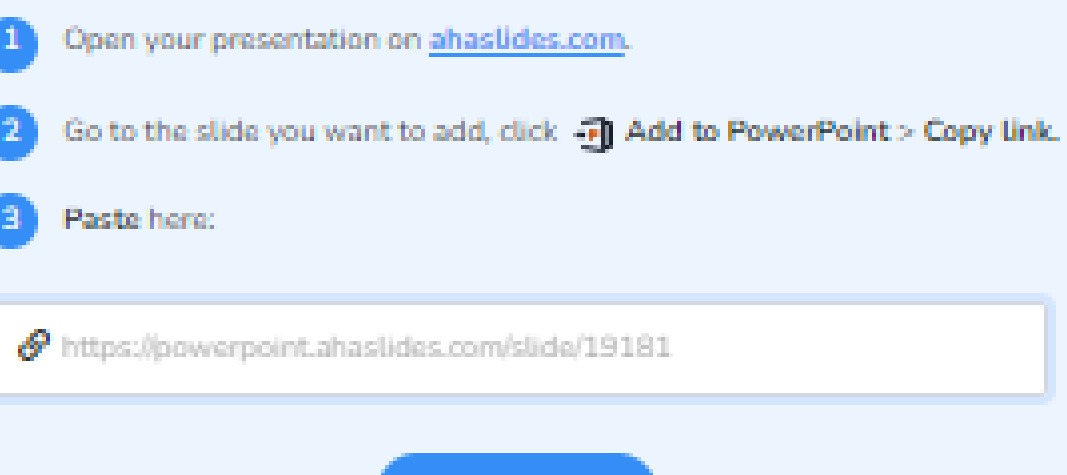

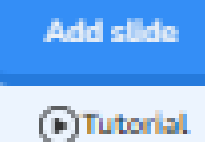

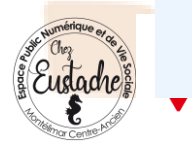

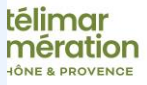

# **LE NUMÉRIQUE EN FRANCE EN 2020**

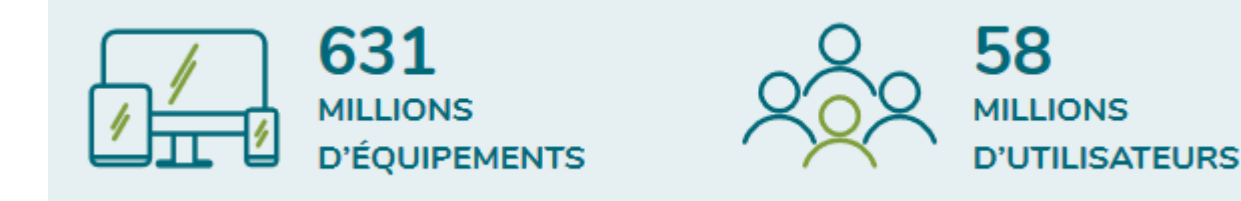

soit environ 11 équipements par utilisateur.

**MONDE** 

**APPAREILS EN MOYENNE** 

**PAR UTILISATEUR** 

8

À titre de comparaison, le nombre moyen d'appareils numériques par utilisateur, en incluant les objets connectés, en moyenne mondiale la même année, est de 8

**FRANCE** 

à 15

**UTILISATEUR** 

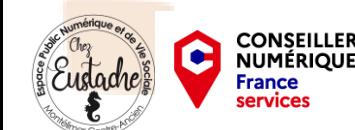

### **Les appareils les plus utilisés**

Hors objets connectés, les appareils les plus utilisés :

- les ordinateurs (portables et de bureau) et les écrans associés (116 millions au total en comptant les écrans)
- les smartphones et les téléphones mobiles (98 millions au total).

*Ces équipements sont utilisés aussi bien par les entreprises que par les particuliers.*

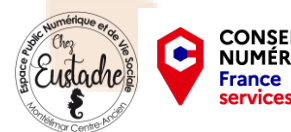

# **Les appareils les plus utilisés**

Une seconde catégorie d'équipements est constituée par les appareils principalement utilisés par le grand public :

- Télévisions (87 millions)
- Tablettes (23 millions)
- Consoles de jeu vidéo (15 millions)
- Imprimantes (14,5 millions).

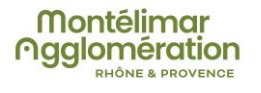

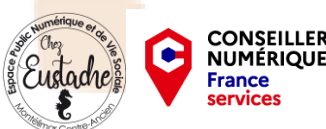

# **Les appareils les plus utilisés**

- Enfin, les objets connectés sont également de plus en plus présents, à la fois dans les ménages
- (montres et enceintes connectées, assistants vocaux, domotique, voiture connectée, etc.) et dans les entreprises (nombreux capteurs et intelligence embarquée).

Cette étude ne comptabilise que les objets connectés grand public, soit de l'ordre de 180 millions.

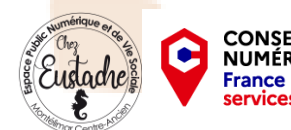

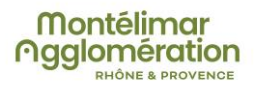

# **INDICATEURS DE POIDS ET DE FLUX**

• Hors cœur de réseau physique *(câbles téléphoniques, fibres optiques, etc.)* la masse de ces équipements représente environ 7 millions de tonnes

# • **(700 Tours Eiffel).**

- Selon Green-it, sur le périmètre étudié, la consommation électrique du numérique français est de l'ordre de 40 TWh d'électricité en 2019,
- **soit environ 8,3 % de la consommation électrique totale de la France la même année** (473 TWh selon RTE).

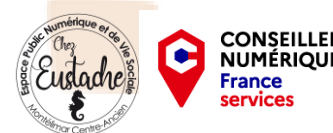

# COUTE IMPACT ECOLOGIQUE

**LES PLUE GROS** *<u>RELETTICTS</u>* 

\$3873-12615

CHINE

**WEIGHE!** 

**RUSSIE** 

2) Choisissez la palette de couleurs de votre iframe.

Clair  $\checkmark$ 

3) Copiez le code ci-dessous où vous souhaitez afficher l'iframe sur votre site.

<script id="datagir-impact-co2" src="https://impactco2.fr/iframe.js" data-type="tuiles" data-search="? theme=default"></script>

Copier

Source: https://impactco2.fr/numerique

C

**CONSEILLER<br>NUMÉRIQUE** 

**France** services

c'est autant d'émissions que pour fabriquer, consommer ou parcourir :

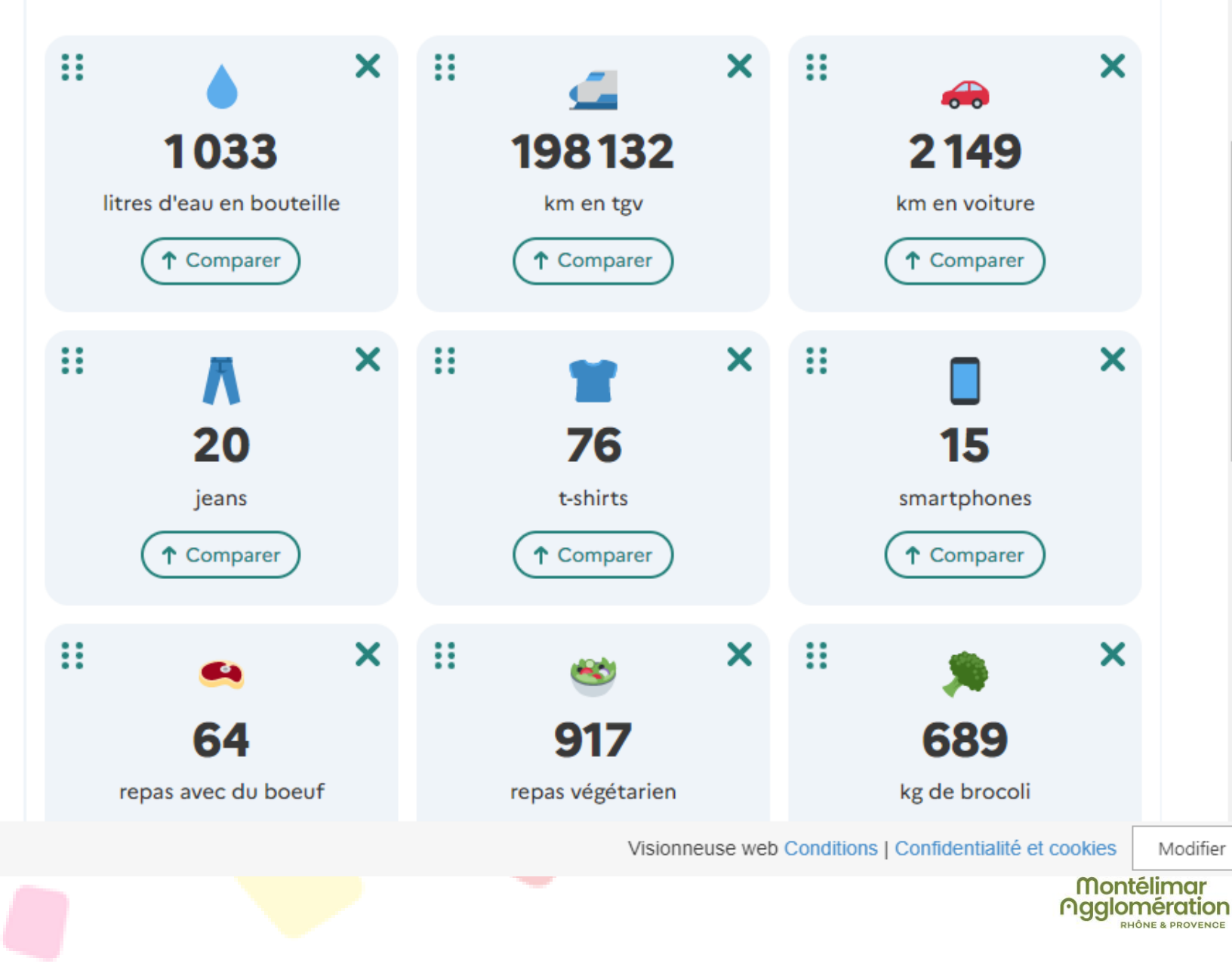

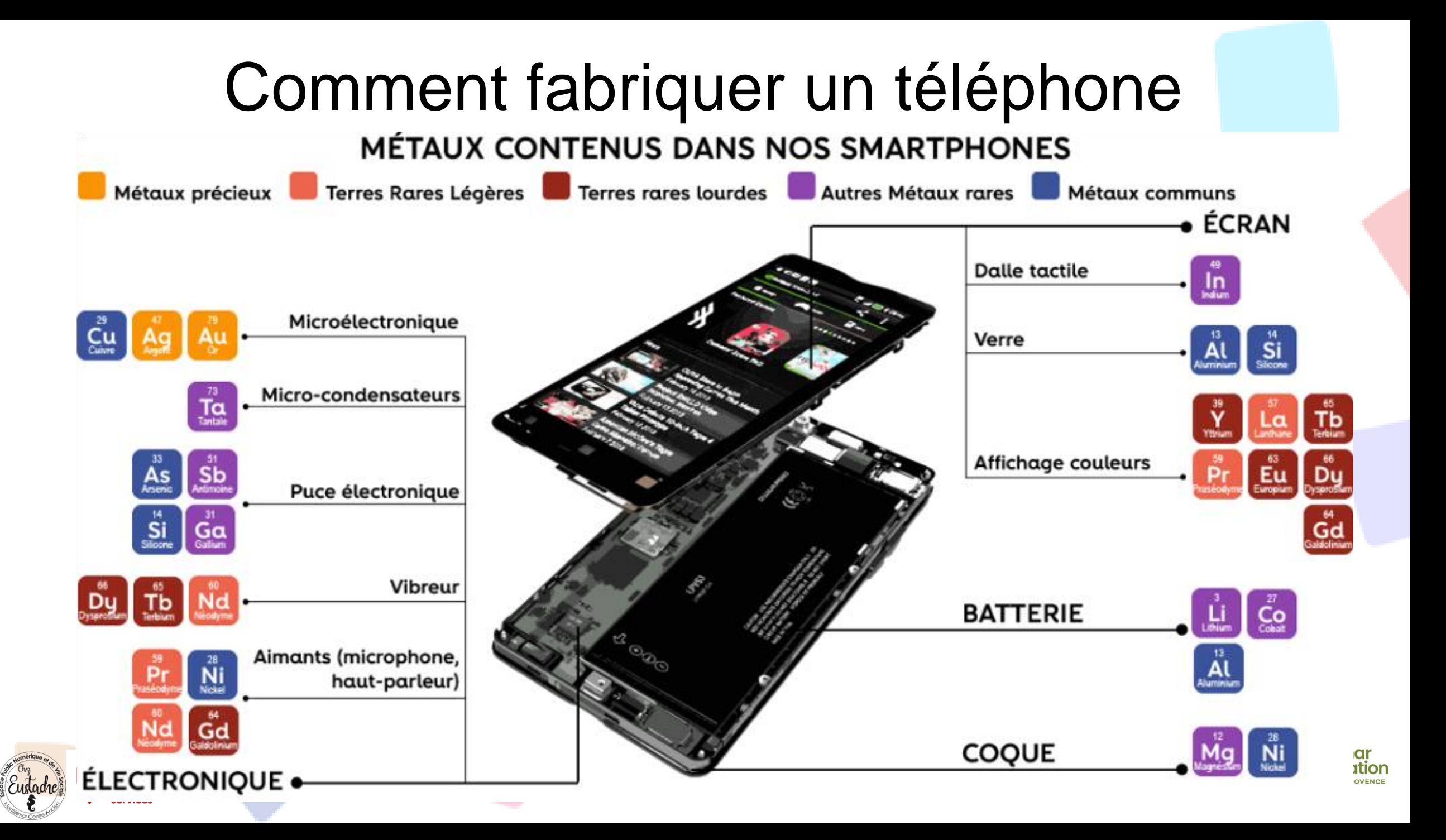

### Comment fabriquer un téléphoneORIGINE GÉOGRAPHIQUE DES COMPOSANTS

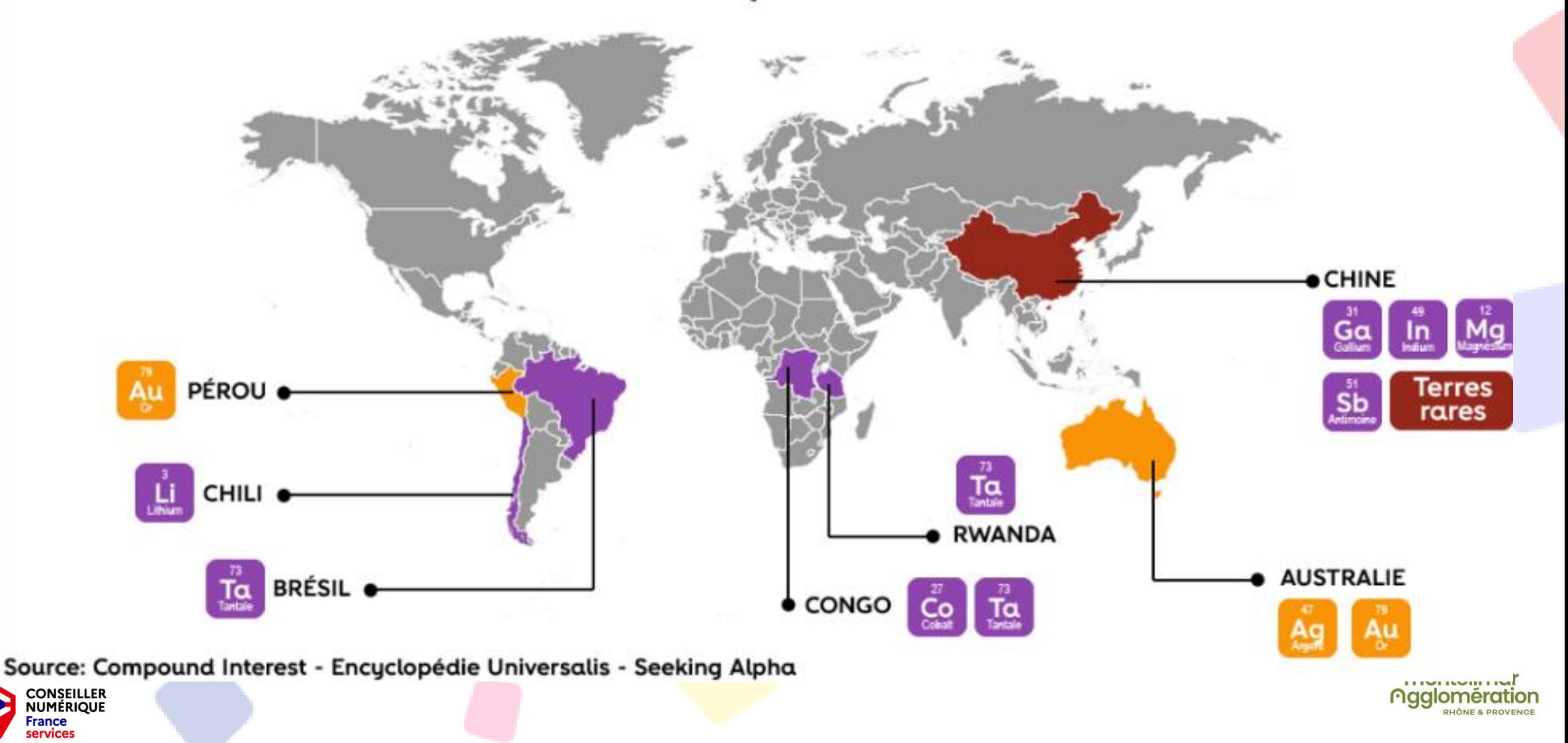

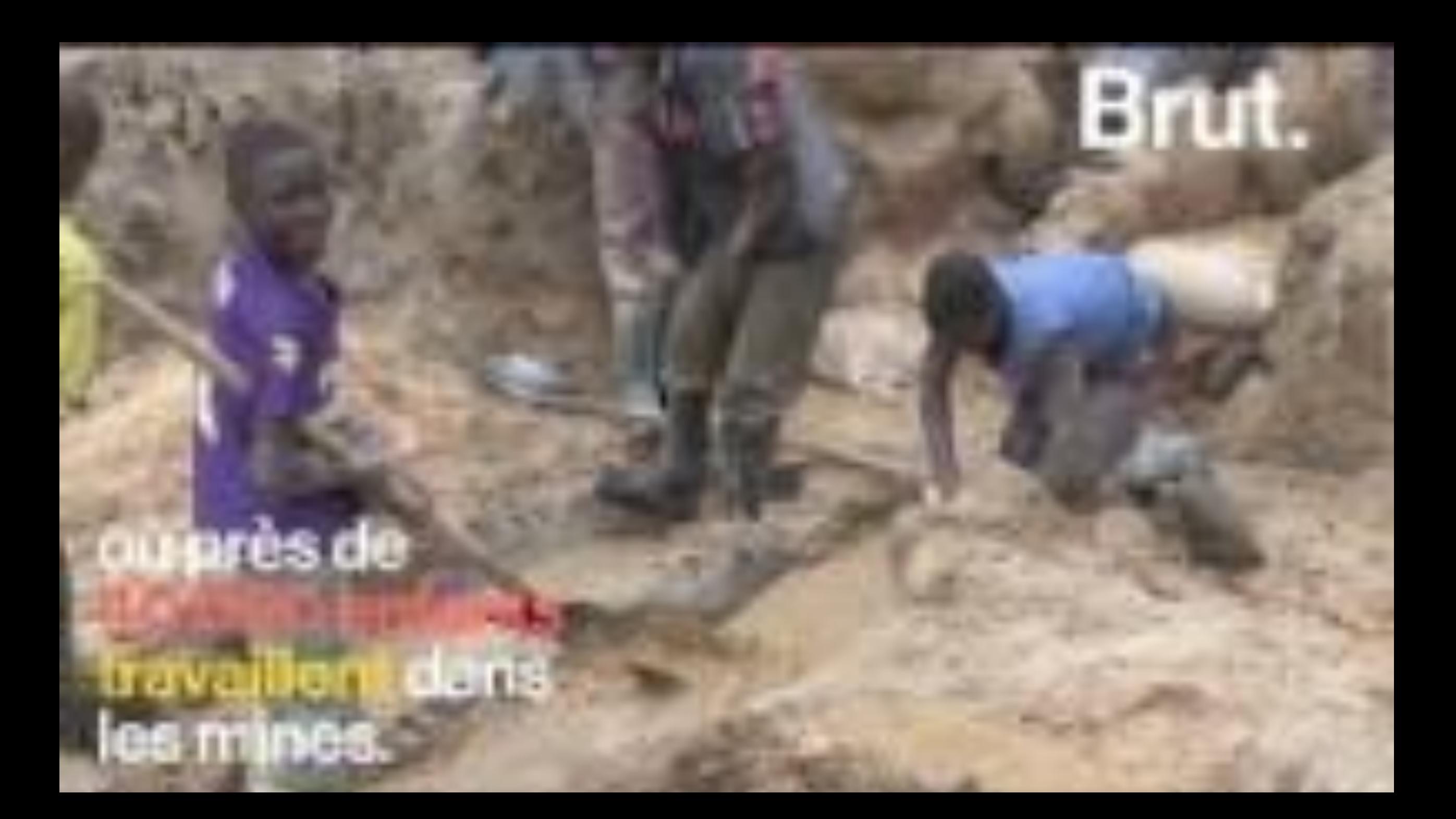

**La place de chaque matière première dans le smartphone**

### **L'utilité des principaux composants du téléphone**

•Le **plastique** et les **matières synthétiques** composent généralement la coque. Ils servent aussi **d'isolants** entre les circuits. Ces matériaux sont dérivés du pétrole.

•Le **cuivre** est utilisé dans les **circuits imprimés** pour conduire (transporter) l'électricité.

•Le **verre** et les **céramiques** sont intégrés dans **l'écran**. •Les **métaux** occupent 1/3 de la **carte électronique**.

#### **La place de chaque matière première dans le smartphone L'utilité des terres rares dans le téléphone**

•On trouve de **l'indium dans l'écran**, pour le rendre tactile. D'autres éléments rares permettent d'obtenir l'affichage de couleurs.

•**L'écran est rétroéclairé grâce aux luminophores**, qui sont à base de terres rares : europium, le terbium, le gallium, etc.

•**La batterie contient le fameux lithium**, dont les réserves sont limitées. Cette pièce stockant l'énergie demande également du cobalt et du graphite pour les électrodes, ainsi que de l'or dans ses connexions.

•**La carte électronique a besoin de métaux précieux** (argent, or, palladium), et terres rares (néodyme, praséodyme, gallium, germanium, etc.). On parle d'infimes quantités dans chaque téléphone. Multipliez ça par plus de 1,5 milliard de téléphones **Impact environnemental des matières premières du high-tech**

L'extraction et la transformation des matières premières ont plusieurs problèmes environnementaux.

- Une importante demande en **énergie**, fossile la plupart du temps.
- Des **rejets de produits toxiques** dans les eaux et les sols, impactant la biodiversité locale, mais aussi les habitants.
- Des **émissions de gaz à effet de serre** et de **particules fines** dans l'air.
- Comment ça se fait ? Parce que les terres rares sont dispersées. On doit miner de grands volumes de sol pour espérer trouver une pincée de ces matériaux si demandés

**Impact environnemental des matières premières du high-tech Sur les 70 matériaux composant le téléphone portable :**

•**Près d'une dizaine pourrait être épuisée dans les 100 prochaines années**. C'est le cas de l'argent (Ag), le zinc (Zn), le gallium (Ga), le tantale (Ta), l'indium (In), etc.

•**D'autres pourraient manquer encore plus rapidement**, comme le cobalt (Co) et le dysprosium (Dy).

•**D'autres encore sont déjà limités et présentent un risque d'approvisionnement**, comme le nickel (Ni), le cuivre (Cu), l'or (Au), étain (Sn), lithium (Li), magnésium (Mg), etc.

**Vous vous dites peut-être : « ça va, avec 200 g par téléphone, on a le temps ! » Mais, en réalité, il faut en moyenne 44 kg de matières premières pour fabriquer un seul téléphone.**

NUMÉRIOUI

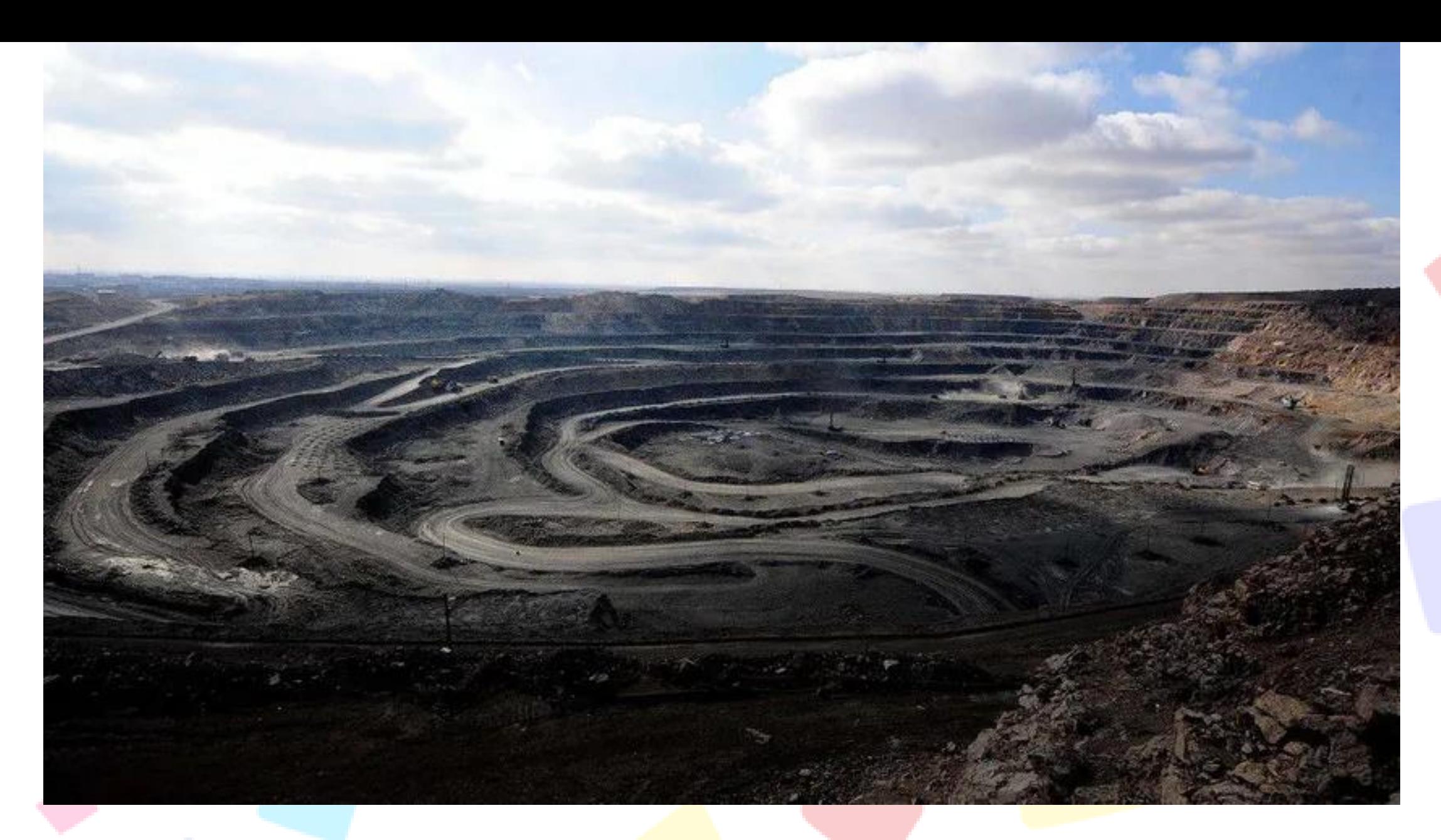

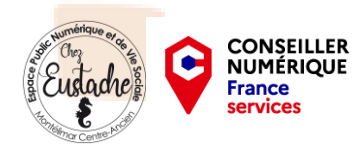

#### **Une mine d'extraction de terres rares à Bayan Obo au nord de la Chine**

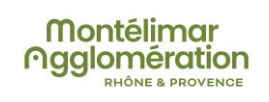

Soulier Cédric CNFS Montélimar 2022

10. L'impact d'internet Internet, polluant !?

Je fais une requête sur un moteur de recherche

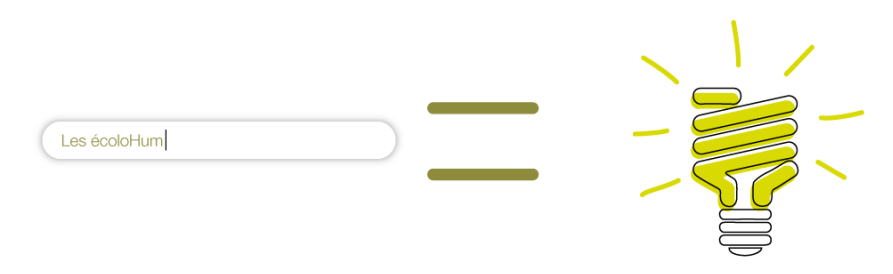

j'allume 1 ampoule de 12W pendant 2h

#### J'envoie une photo de vacances à mes amis par email

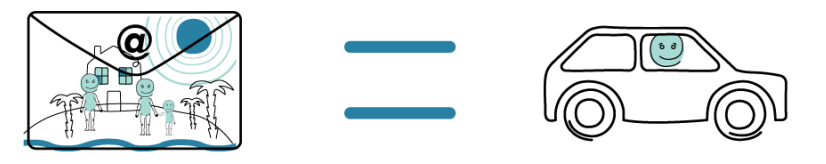

je fais 500m en voiture

Nous laissons tous nos boxs allumés 24h/24

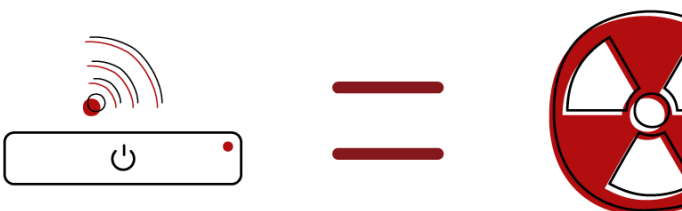

nous consommons inutilement environ 6,5 TWh/an, soit un réacteur nucléaire, rien que pour ça

### Consommation d'internet !

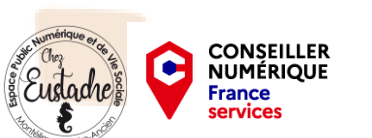

Soulier Cédric CNFS Montélimar 2022

Nos actions virtuelles ont un impact réel, pensez-y!

# **Le Papier**

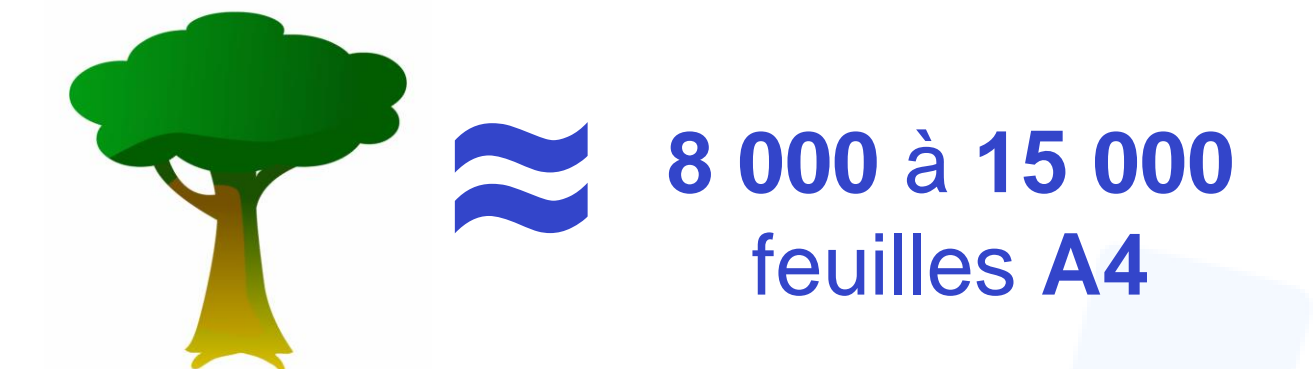

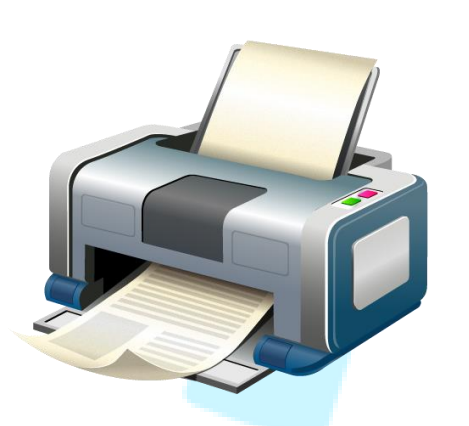

Besoin d'impression (Imprimer)

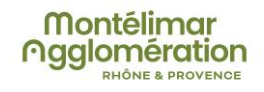

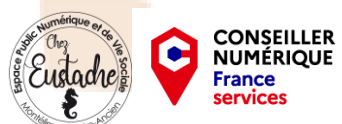

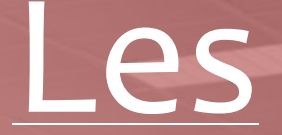

# Data Centers

= Centre de Données (en Français)

### **Energie consommée en 1**

Data Center

**jour :**

**1** ville de 30 000 habitants

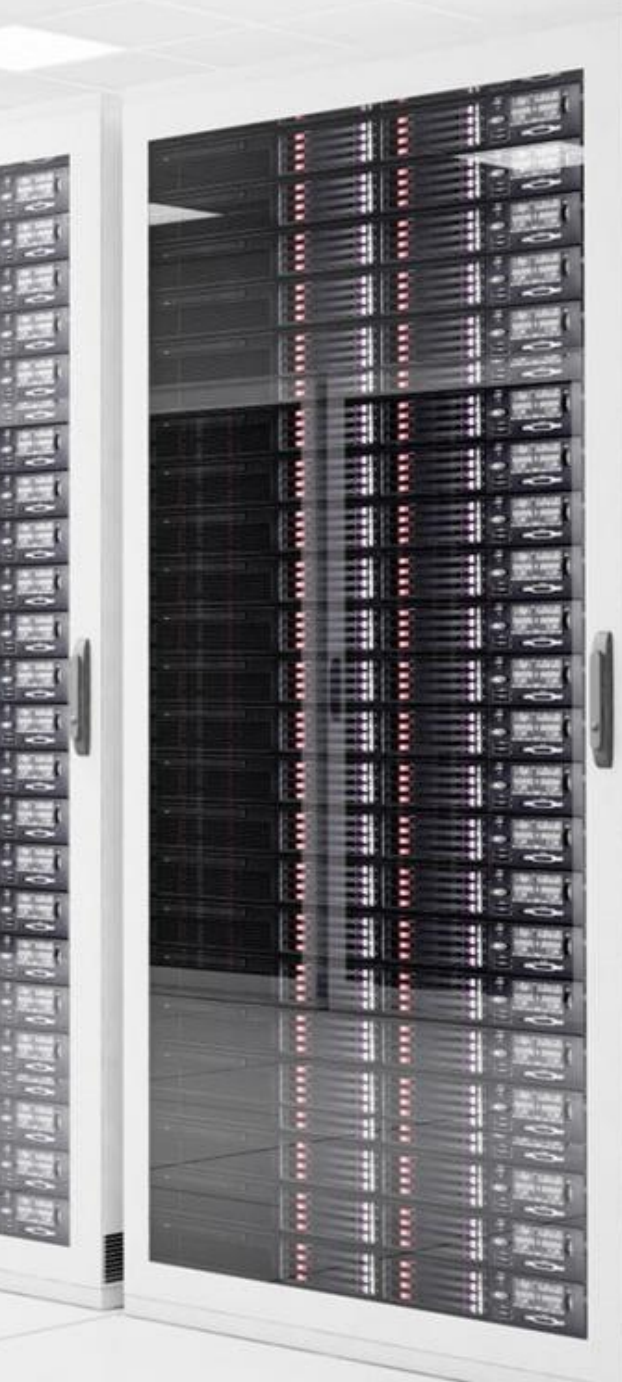

### **Cartographie des Data Centers 2021**

215 Data Centers neutres en France\*, 4 à Monaco\*\* et 19 au Luxembourg

\* Dont 29 en construction - \*\* Dont 1 en construction - Estimation au 11 mars 2021

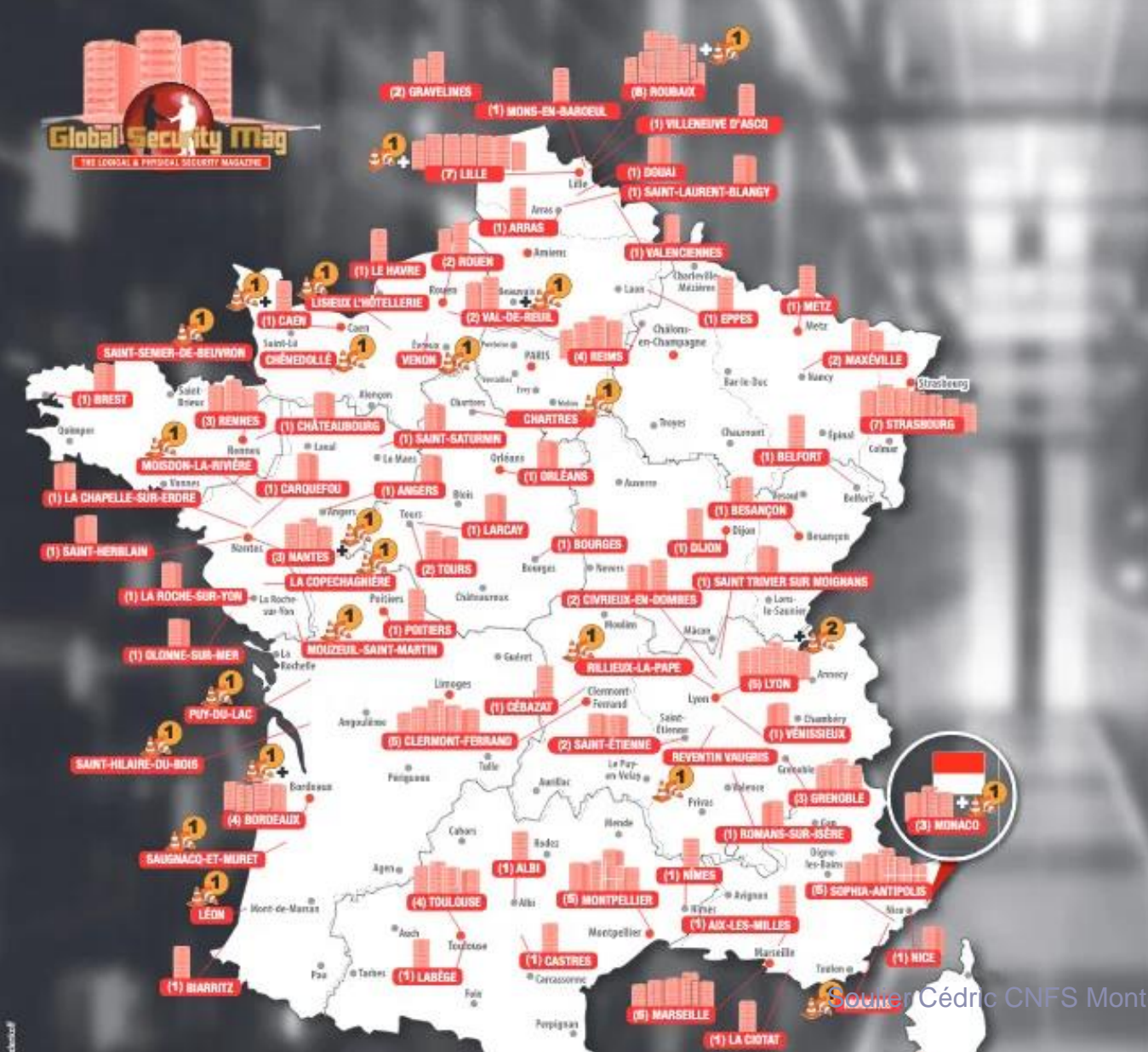

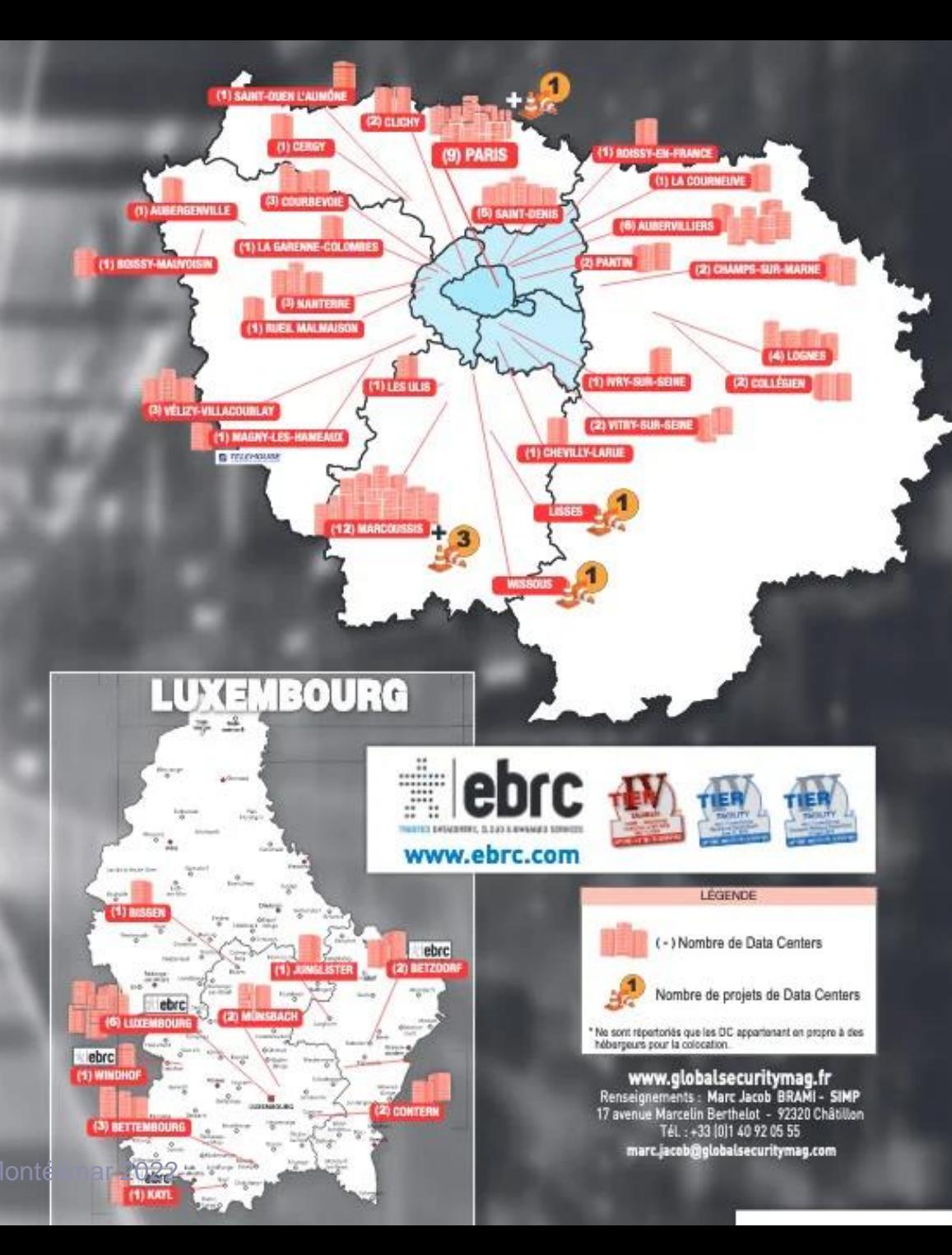

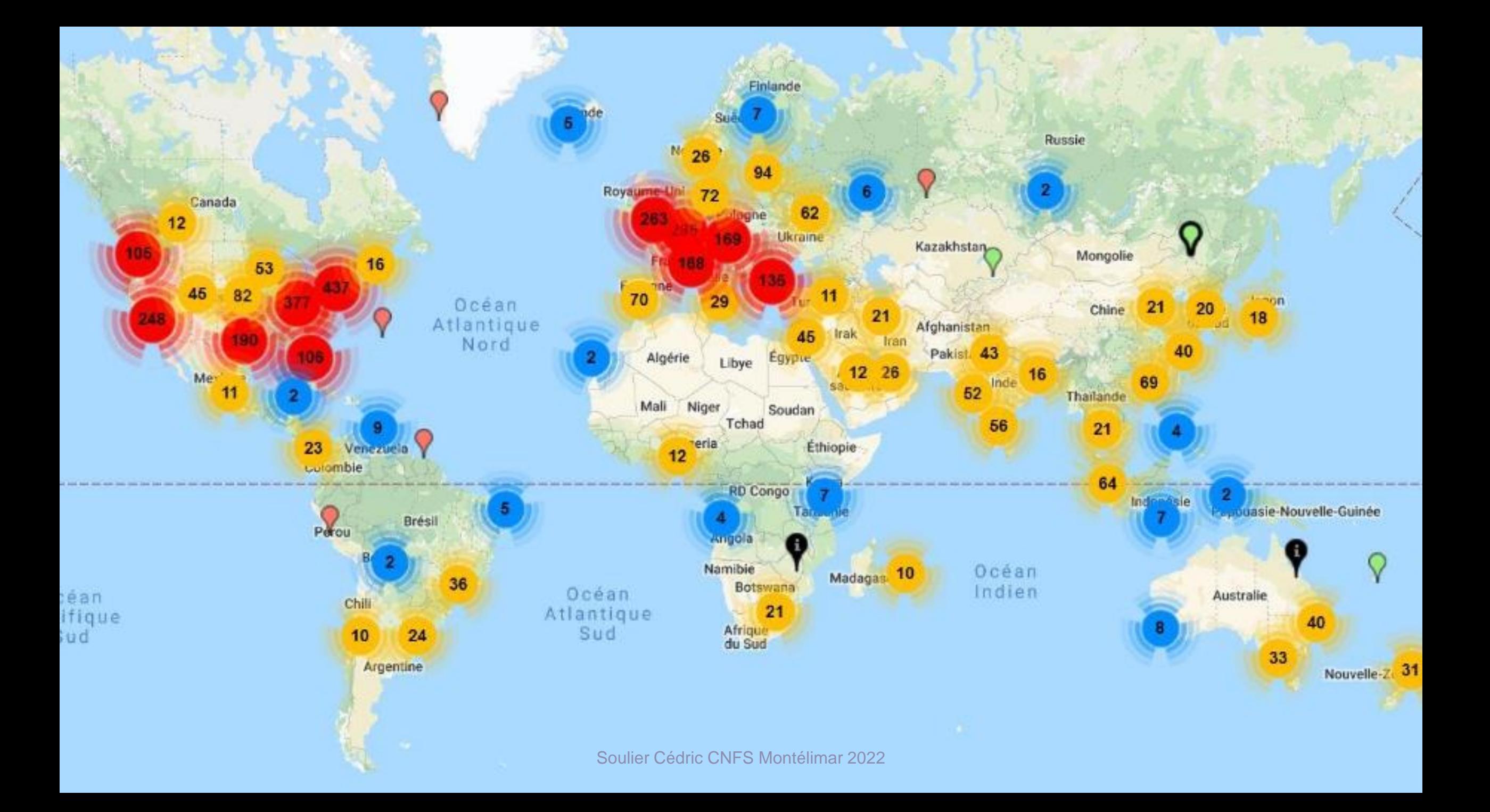

#### **Prototype du Projet Natick de Microsoft 2018 · ·**

**TERRATOR** 

**CONSEILLER<br>NUMÉRIQUE** 

**France** services

Q

**Source :** [https://www.numerama.com/tech/383407-projet-natick-microsoft-teste-son-data-center-sous-](https://www.numerama.com/tech/383407-projet-natick-microsoft-teste-son-data-center-sous-marin-au-large-de-lecosse.html)

**Maglomération** 

**HÔNE & PROVENCE** 

[marin-au-large-de-lecosse.html](https://www.numerama.com/tech/383407-projet-natick-microsoft-teste-son-data-center-sous-marin-au-large-de-lecosse.html)

# **L'impact des Internautes**

## 1) Les Mails

12 milliards envoyés par heures

= 50 GigaWatt/Heure

= Production de 18 centrales nucléaires

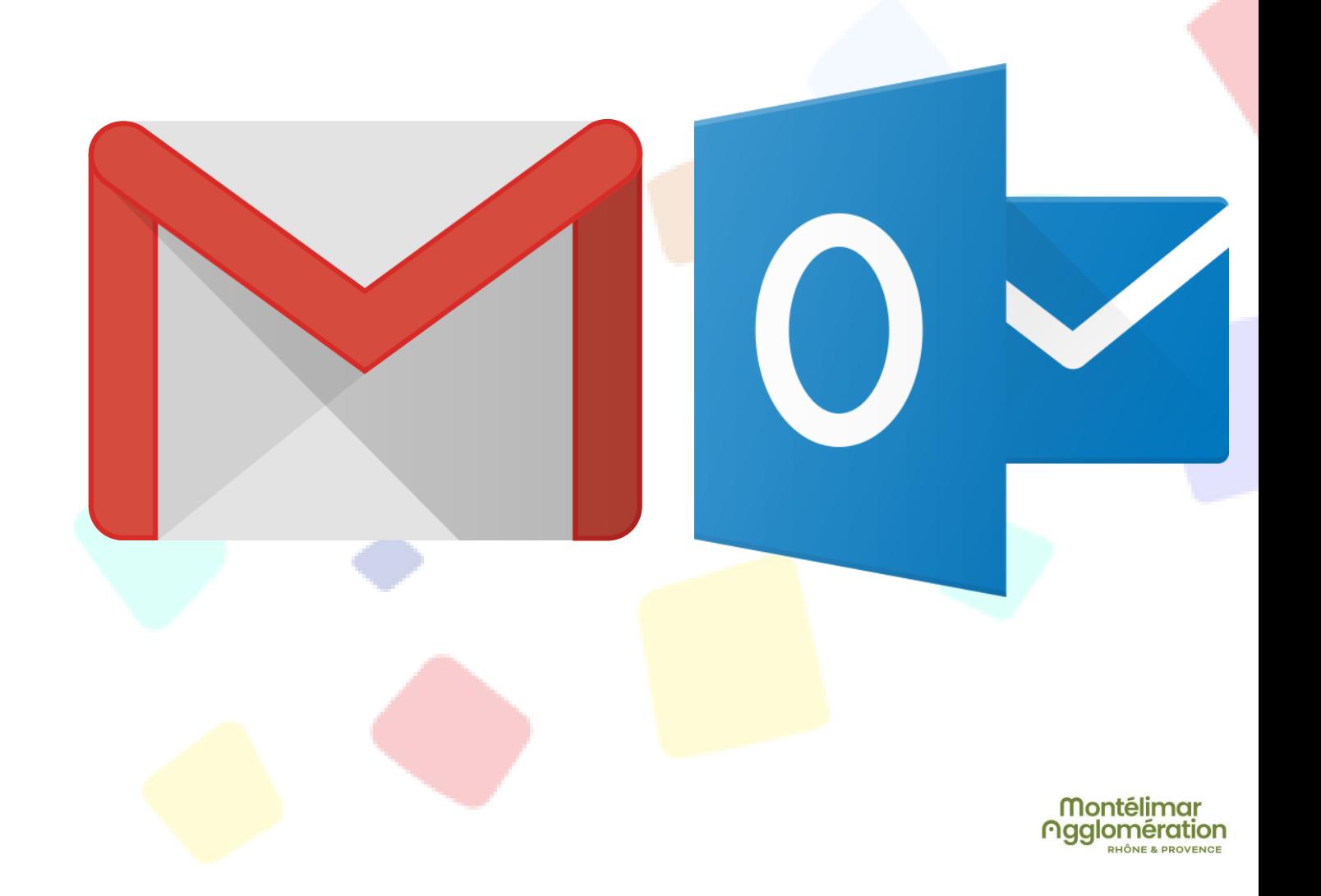

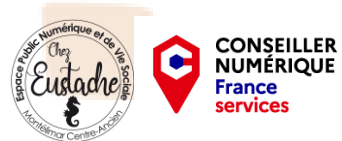

# **L'impact des Internautes**

2) Le Streaming

Connexion au serveur tout au long du visionnage

Diminuer la qualité de la vidéo regardée

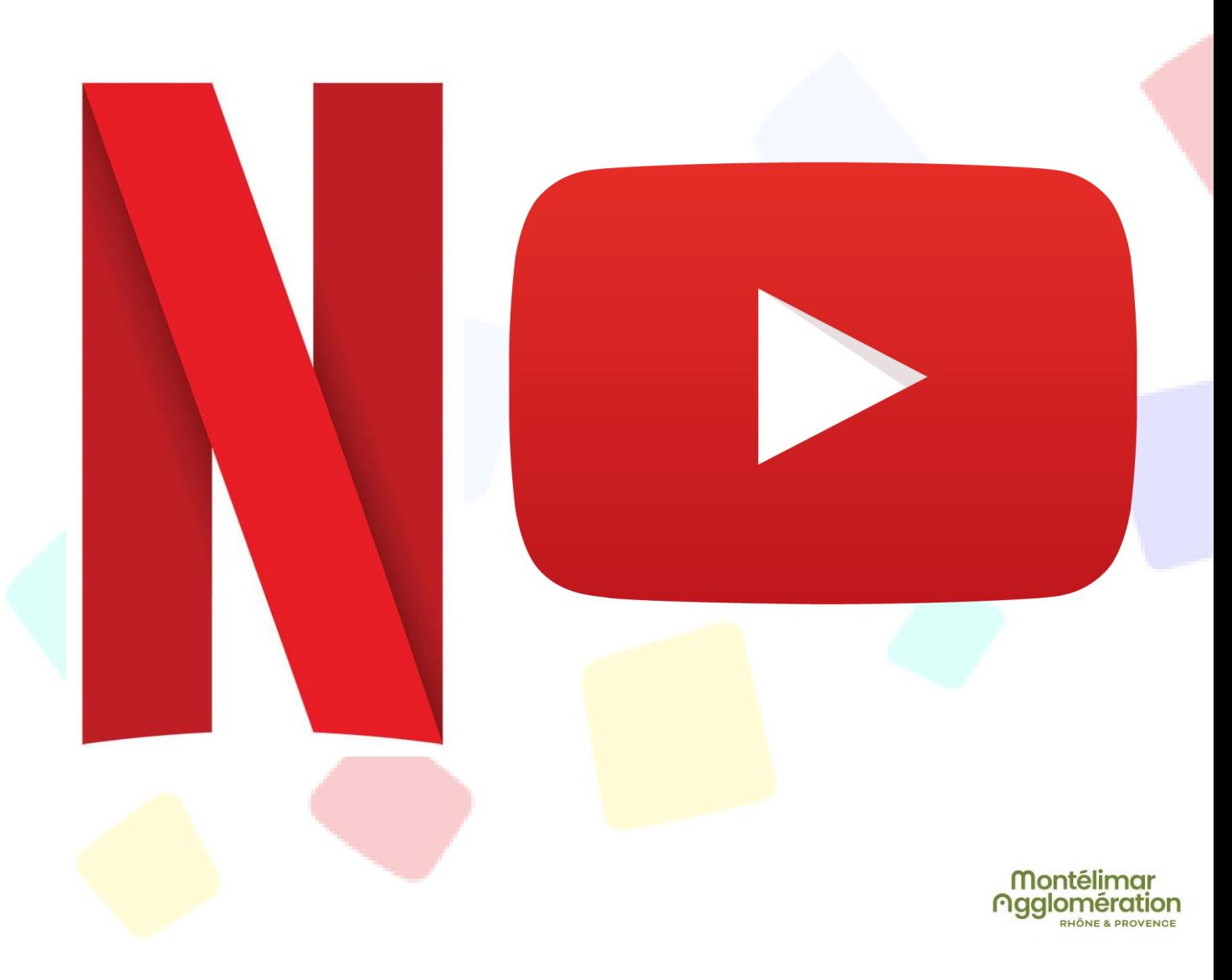

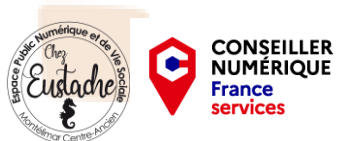

# **L'impact des Internautes**

3) La Navigation

Moteur de recherche éco-responsable

Éviter de formuler trop de requêtes

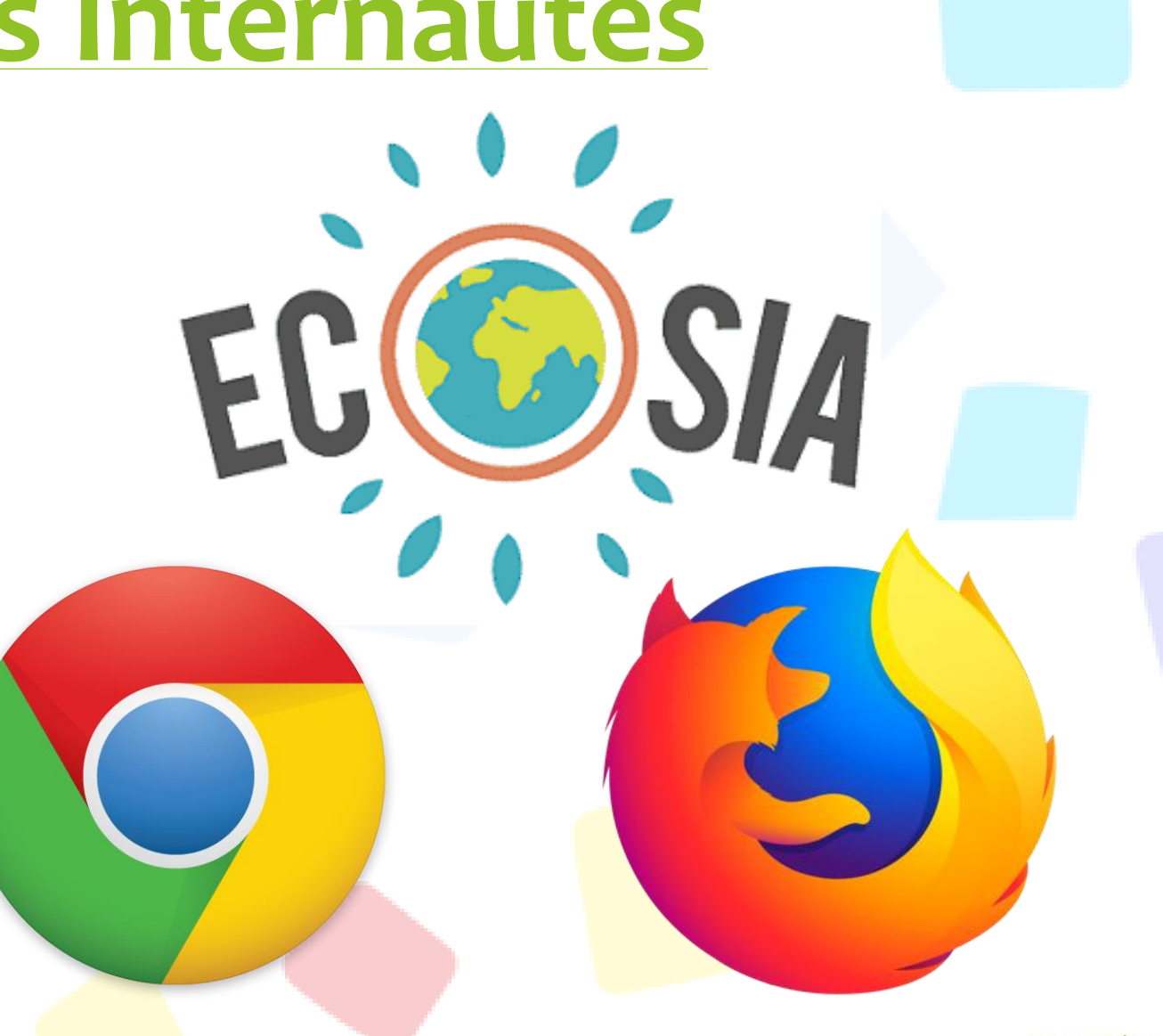

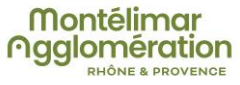

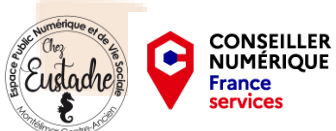

# Quoi Faire?

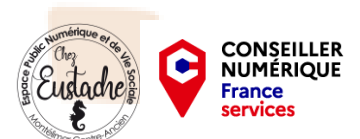

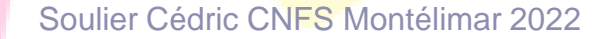

**Montélimar Maglomération** RHÔNE & PROVENCE

#### **Sur internet :**

**Gérez le trafic de votre boite mail**. En le limitant, vous faites un geste pour la planète, vous évitez de faire tourner des serveurs pour stocker tous ces messages. Vous recevez des newsletters que vous ne lisez pas ? Désabonnezvous en masse grâce à quelques outils comme *Unroll.me*. Pensez aussi à supprimer régulièrement les mails de votre onglet spam et réseaux sociaux et faire un tour dans votre corbeille !

**Fermez vos onglets** dans votre navigateur. Même si on se retrouve vite avec une multitude d'onglets ouverts en simultané, prendre le temps de les trier pendant votre journée de travail a un impact bénéfique sur l'environnement. Que vous l'utilisez, ou pas, une fois ouvert l'onglet fait tourner des serveurs qui consomment beaucoup d'électricité.

**Supprimez vos anciennes adresses.** En effet même si vous n'avez pas été sur cette boite mail depuis des années, vous continuez à recevoir des messages, spams et newsletters qui s'entassent et font tourner des serveurs pour les stocker. Pensez aussi aux vieux comptes sur les réseaux sociaux qui arrêteront enfin de vous envoyer leurs actualités et dernières tendances.

Installer un moteur de recherche **écoresponsable**. De nombreuses alternatives existent à Google et Yahoo déjà installées sur votre ordinateur. Pourquoi ne pas penser à **Ecosia** et faire un geste pour la planète sans changer vos habitudes ?

**Contourner les moteurs de recherche**. Si vous la connaissez, entrez directement l'adresse d'un site dans votre navigateur au lieu de passer par une recherche sur le web. Vous gagnerez du temps et économiserez de l'énergie. Pensez à utiliser votre barre des favoris, elle vous aidera à simplifier cette manipulation.

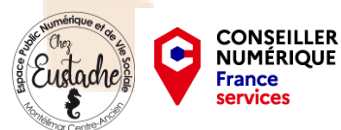

#### **A la maison**

N'hésitez pas à **couper votre box** quand vous ne l'utilisez pas. L'ADEME alerte sur sa **consommation annuelle qui équivaut à celle d'un réfrigérateur**. Si votre écran a un fond de veille, sélectionnez une option qui n'est pas trop énergivore. Cela marche pour tous vos appareils, pensez à les éteindre quand vous ne les utilisez pas et à les débrancher si vous ne les allumez que ponctuellement.

Bien évidemment, essayez au maximum de **rallonger la durée de vie de vos machines**. Selon l'ADEME passer de 2 à 4 ans d'usage pour une tablette ou un ordinateur améliore de 50% son bilan environnemental. Pour cela, pensez récupération et réparation.

**Privilégiez la TNT** plutôt que l'ADSL et **le visionnage en basse définition** plutôt qu'en haute définition, vous consommerez beaucoup moins et la planète vous remerciera ! A noter également que la 4G consomme 23 fois plus d'énergie que le WIFI donc quand vous êtes chez vous pensez à les désactiver.

Le **mode économie d'énergie** est votre ami ! Que ce soit sur votre ordinateur, smartphone ou tablette ce mode disponible permet à votre batterie de tenir plus longtemps. Vous rechargez donc moins votre téléphone et consommez moins d'électricité, c'est aussi simple que ça !

Si vous avez l'habitude d'écouter de la musique, **évitez le streaming vidéo**. Téléchargez vos musiques préférées quand c'est possible pour les écouter sans connexion internet et limiter le streaming vidéo qui, comme nous avons pu le voir, consomme énormément.

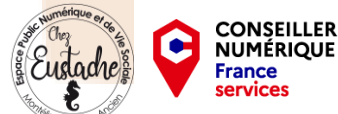

#### **Au travail ?**

**Faite régulièrement le tri** dans vos mails. Vos centaines de mails ouverts qui patientent dans votre boîte de réception sont stockés sur des serveurs et consomment de l'énergie !

**Modifier votre façon de communiquer**. Comme nous avons pu le voir les mails sont. Et pourquoi pas les remplacer par un coup de fil moins gourmand en énergie qui permet souvent une réponse beaucoup plus rapide. Il en est de même pour les messageries instantanées, les SMS et les discussions en direct, de quoi intégrer des outils collaboratifs à vos habitudes et nouer des liens avec vos collègues.

Si vous ne pouvez pas vous passer du **mail, utilisez le plus raisonnablement**. Si pour vous il est compliqué de changer cette habitude, vous pouvez limiter l'impact environnemental de vos mails. Par exemple limiter le nombre de destinataires, selon l'ADEME un mail envoyé à 10 destinataires multiplie par 4 son impact environnemental. Il peut être également intéressant de limiter les pièces jointes ou de les compresser. Vous réduisez ainsi le poids de votre mail et sa consommation en énergie.

Demandez à faire **un bilan de votre activité numérique**. Cela permet de désactiver ou désinstaller les applications, logiciels et fonctionnalités peu ou pas utilisées sur vos appareils. Cela fait du bien à vos outils de travail qui sont plus rapides et performants une fois allégés. En plus vous avez moins d'activité d'arrière-plan, une petite analyse qui vous permet de consommer moins et de réduire la durée de vie de vos appareils.

**Ne misez pas tout sur le Cloud** ! C'est aussi un acteur de la pollution puisqu'il pousse les *internautes* à transférer leurs données sur des serveurs distants et donc, à consommer plus d'électricité. Un conseil pour limiter cet impact ? Mettez à jour votre Cloud d'entreprise régulièrement en supprimant les fichiers inutiles ou en double et favorisez les archivant sur votre ordinateur ou sur un disque dur.

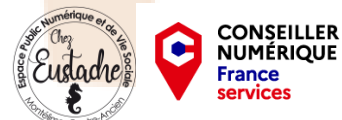

### Avez-vous des questions ?

<https://impactco2.fr/integration?type=tuiles>

<https://agirpourlatransition.ademe.fr/particuliers/bureau/numerique/calculez-lempreinte-carbone-usages-numeriques>

Green IT

<https://blog.recommerce.com/green-circle/reconditionne/composants/>

https://www.grizzlead.com/lincroyable-impact-de-la-pollution-numerique-et-les-bonnes-pratiques-a-adopter-tres-vite/

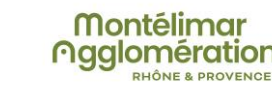

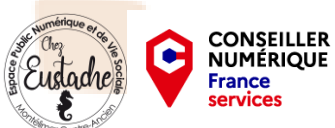